# **MOOVI** Раписание и схема движения автобуса 20А

## Автовокзал (С Луговой) 20А [Открыть](https://moovitapp.com/index/ru/%D0%9E%D0%B1%D1%89%D0%B5%D1%81%D1%82%D0%B2%D0%B5%D0%BD%D0%BD%D1%8B%D0%B9_%D1%82%D1%80%D0%B0%D0%BD%D1%81%D0%BF%D0%BE%D1%80%D1%82-line-%D0%90%D0%B2%D1%82%D0%BE%D0%B2%D0%BE%D0%BA%D0%B7%D0%B0%D0%BB_%D0%A1_%D0%9B%D1%83%D0%B3%D0%BE%D0%B2%D0%BE%D0%B9-%D0%9F%D0%BE%D0%BB%D0%B0%D1%86%D0%BA_%D0%9D%D0%B0%D0%B2%D0%B0%D0%BF%D0%BE%D0%BB%D0%B0%D1%86%D0%BA__Polotsk_Novopolotsk-4064-891548-474471-0?utm_source=line_pdf&utm_medium=organic&utm_term=%D0%90%D0%B2%D1%82%D0%BE%D0%B2%D0%BE%D0%BA%D0%B7%D0%B0%D0%BB%20(%D0%A1%20%D0%9B%D1%83%D0%B3%D0%BE%D0%B2%D0%BE%D0%B9)) На Сайте

У автобуса 20А (Автовокзал (С Луговой))3 поездок. По будням, раписание маршрута: (1) Автовокзал (С Луговой): 7:36 - 23:35(2) Автовокзал (С Подкастельцев): 4:53(3) Подкастельцы: 6:02 Используйте приложение Moovit, чтобы найти ближайшую остановку автобуса 20А и узнать, когда приходит Автобус 20А.

#### **Направление: Автовокзал (С Луговой)**

19 остановок ОТКРЫТЬ [РАСПИСАНИЕ](https://moovitapp.com/%D0%BF%D0%BE%D0%BB%D0%B0%D1%86%D0%BA_%D0%BD%D0%B0%D0%B2%D0%B0%D0%BF%D0%BE%D0%BB%D0%B0%D1%86%D0%BA__polotsk_novopolotsk-4064/lines/20%D0%90/474471/3695956/ru?ref=2&poiType=line&customerId=4908&af_sub8=%2Findex%2Fru%2Fline-pdf-%25D0%259F%25D0%25BE%25D0%25BB%25D0%25B0%25D1%2586%25D0%25BA_%25D0%259D%25D0%25B0%25D0%25B2%25D0%25B0%25D0%25BF%25D0%25BE%25D0%25BB%25D0%25B0%25D1%2586%25D0%25BA__Polotsk_Novopolotsk-4064-891548-474471&utm_source=line_pdf&utm_medium=organic&utm_term=%D0%90%D0%B2%D1%82%D0%BE%D0%B2%D0%BE%D0%BA%D0%B7%D0%B0%D0%BB%20(%D0%A1%20%D0%9B%D1%83%D0%B3%D0%BE%D0%B2%D0%BE%D0%B9)) МАРШРУТА

Луговая

Солнечная

Полимировская

8-Ой Микрорайон

Василевцы

Подкастельцы

Завод Измеритель

Гостиница Нафтан

Кинотеатр Минск

Музыкальная Школа

Комсомольская

Молодёжная

Гостиница Беларусь

Кинотеатр Космос

Первая Палатка

Гайдара

Слободская

Торговый Центр

Автовокзал (Конечная)

#### **Расписания автобуса 20А**

Автовокзал (С Луговой) Расписание поездки

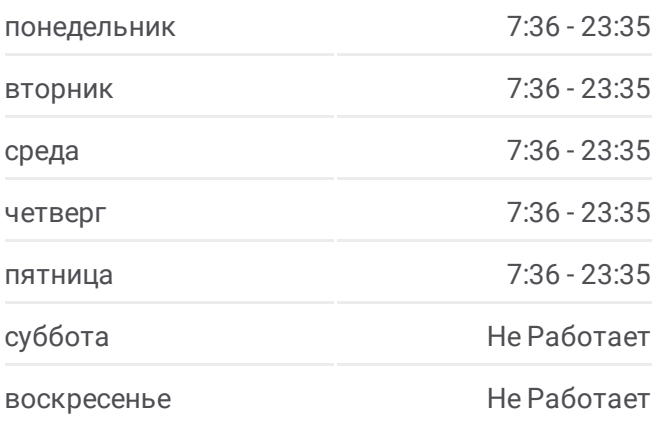

**Информация о автобусе 20А Направление:** Автовокзал (С Луговой) **Остановки:** 19 **Продолжительность поездки:** 31 мин **Описание маршрута:**

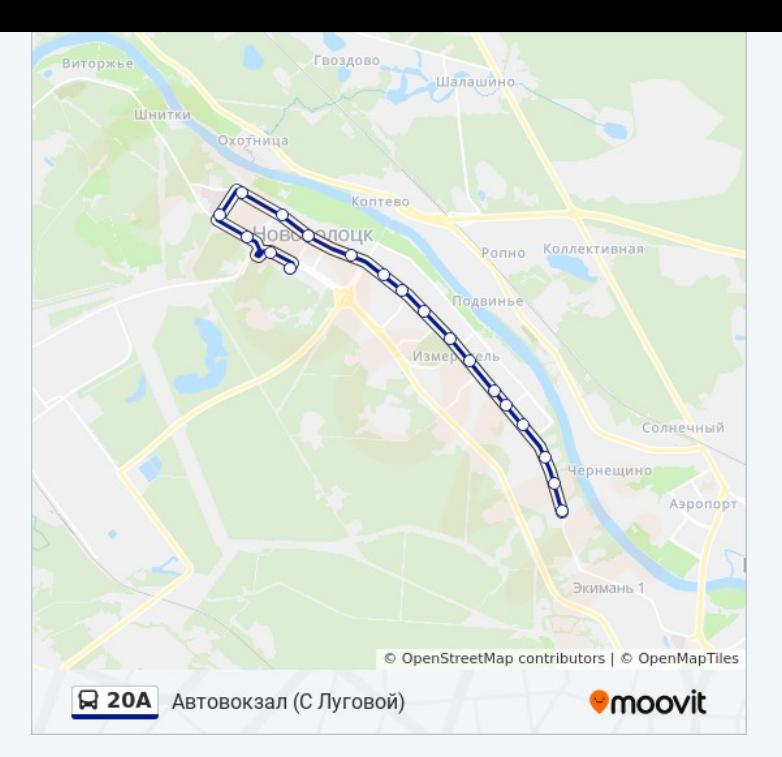

#### **Направление: Автовокзал (С Подкастельцев)**

17 остановок ОТКРЫТЬ [РАСПИСАНИЕ](https://moovitapp.com/%D0%BF%D0%BE%D0%BB%D0%B0%D1%86%D0%BA_%D0%BD%D0%B0%D0%B2%D0%B0%D0%BF%D0%BE%D0%BB%D0%B0%D1%86%D0%BA__polotsk_novopolotsk-4064/lines/20%D0%90/474471/1694675/ru?ref=2&poiType=line&customerId=4908&af_sub8=%2Findex%2Fru%2Fline-pdf-%25D0%259F%25D0%25BE%25D0%25BB%25D0%25B0%25D1%2586%25D0%25BA_%25D0%259D%25D0%25B0%25D0%25B2%25D0%25B0%25D0%25BF%25D0%25BE%25D0%25BB%25D0%25B0%25D1%2586%25D0%25BA__Polotsk_Novopolotsk-4064-891548-474471&utm_source=line_pdf&utm_medium=organic&utm_term=%D0%90%D0%B2%D1%82%D0%BE%D0%B2%D0%BE%D0%BA%D0%B7%D0%B0%D0%BB%20(%D0%A1%20%D0%9B%D1%83%D0%B3%D0%BE%D0%B2%D0%BE%D0%B9)) МАРШРУТА

Дс Подкастельцы

8-Ой Микрорайон

Василевцы

Подкастельцы

Завод Измеритель

Гостиница Нафтан

Кинотеатр Минск

Музыкальная Школа

Комсомольская

Молодёжная

Гостиница Беларусь

Кинотеатр Космос

Первая Палатка

Гайдара

Слободская

Торговый Центр

Автовокзал (Конечная)

#### **Расписания автобуса 20А**

Автовокзал (С Подкастельцев) Расписание поездки

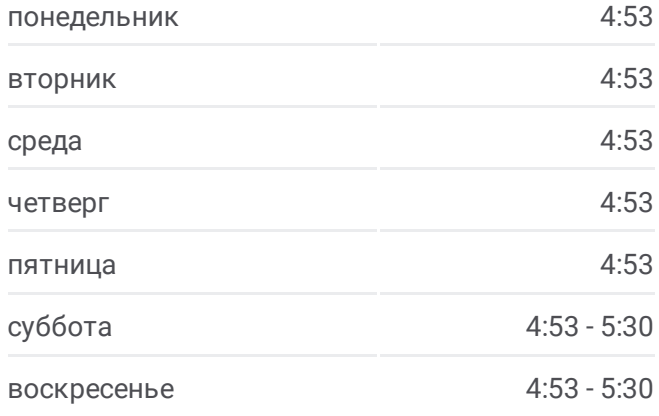

#### **Информация о автобусе 20А**

**Направление:** Автовокзал (С Подкастельцев) **Остановки:** 17 **Продолжительность поездки:** 25 мин **Описание маршрута:**

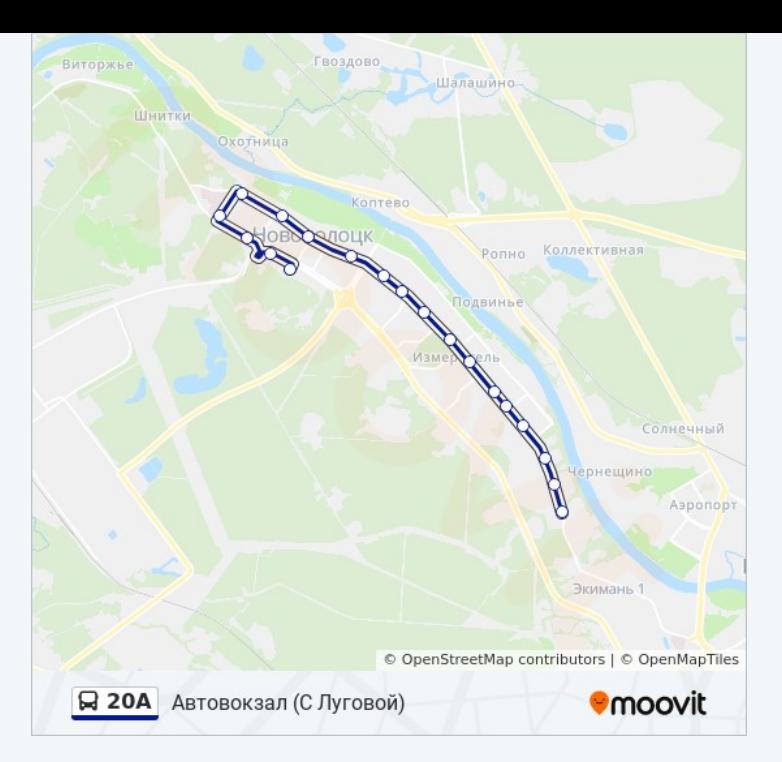

#### **Направление: Подкастельцы**

17 остановок ОТКРЫТЬ [РАСПИСАНИЕ](https://moovitapp.com/%D0%BF%D0%BE%D0%BB%D0%B0%D1%86%D0%BA_%D0%BD%D0%B0%D0%B2%D0%B0%D0%BF%D0%BE%D0%BB%D0%B0%D1%86%D0%BA__polotsk_novopolotsk-4064/lines/20%D0%90/474471/1694676/ru?ref=2&poiType=line&customerId=4908&af_sub8=%2Findex%2Fru%2Fline-pdf-%25D0%259F%25D0%25BE%25D0%25BB%25D0%25B0%25D1%2586%25D0%25BA_%25D0%259D%25D0%25B0%25D0%25B2%25D0%25B0%25D0%25BF%25D0%25BE%25D0%25BB%25D0%25B0%25D1%2586%25D0%25BA__Polotsk_Novopolotsk-4064-891548-474471&utm_source=line_pdf&utm_medium=organic&utm_term=%D0%90%D0%B2%D1%82%D0%BE%D0%B2%D0%BE%D0%BA%D0%B7%D0%B0%D0%BB%20(%D0%A1%20%D0%9B%D1%83%D0%B3%D0%BE%D0%B2%D0%BE%D0%B9)) МАРШРУТА

Автовокзал

Слободская

Гайдара

Первая Палатка

Кинотеатр Космос

Гостиница Беларусь

Строительная

Молодёжная

Комсомольская

Музыкальная Школа

Кинотеатр Минск

Гостиница Нафтан

Завод Измеритель

Подкастельцы

Василевцы

8-Ой Микрорайон

Полимировская

### **Расписания автобуса 20А**

Подкастельцы Расписание поездки

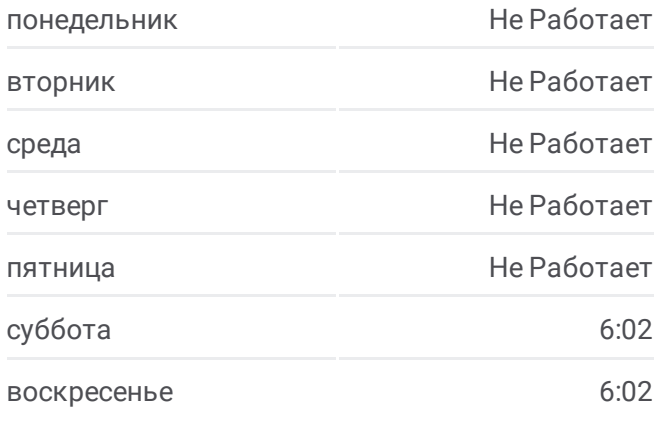

**Информация о автобусе 20А Направление:** Подкастельцы **Остановки:** 17 **Продолжительность поездки:** 30 мин **Описание маршрута:**

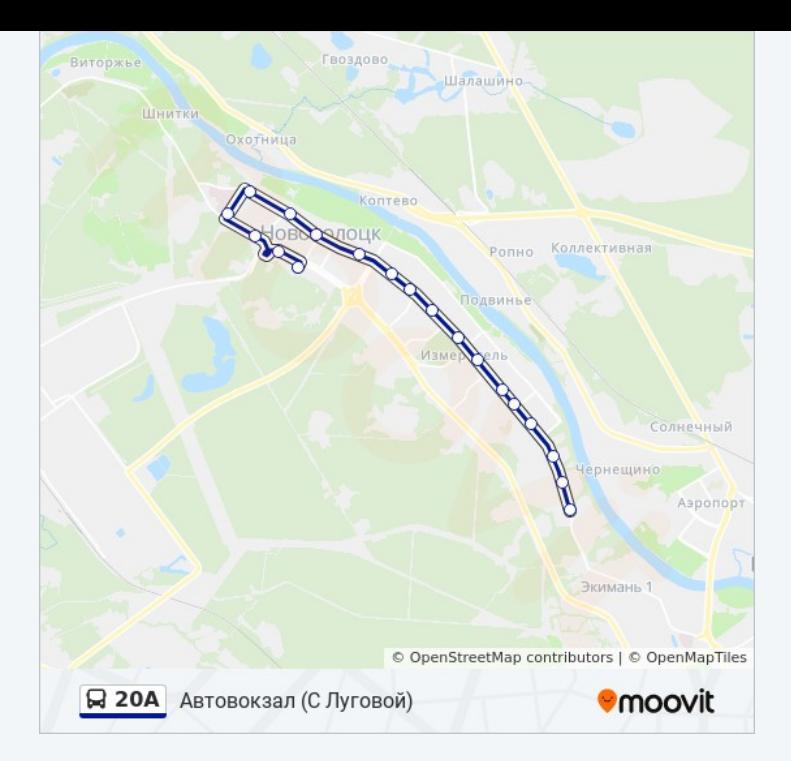

Расписание и схема движения автобуса 20А доступны оффлайн в формате PDF на moovitapp.com. Используйте [приложение](https://moovitapp.com/%D0%BF%D0%BE%D0%BB%D0%B0%D1%86%D0%BA_%D0%BD%D0%B0%D0%B2%D0%B0%D0%BF%D0%BE%D0%BB%D0%B0%D1%86%D0%BA__polotsk_novopolotsk-4064/lines/20%D0%90/474471/3695956/ru?ref=2&poiType=line&customerId=4908&af_sub8=%2Findex%2Fru%2Fline-pdf-%25D0%259F%25D0%25BE%25D0%25BB%25D0%25B0%25D1%2586%25D0%25BA_%25D0%259D%25D0%25B0%25D0%25B2%25D0%25B0%25D0%25BF%25D0%25BE%25D0%25BB%25D0%25B0%25D1%2586%25D0%25BA__Polotsk_Novopolotsk-4064-891548-474471&utm_source=line_pdf&utm_medium=organic&utm_term=%D0%90%D0%B2%D1%82%D0%BE%D0%B2%D0%BE%D0%BA%D0%B7%D0%B0%D0%BB%20(%D0%A1%20%D0%9B%D1%83%D0%B3%D0%BE%D0%B2%D0%BE%D0%B9)) Moovit, чтобы увидеть время прибытия автобусов в реальном времени, режим работы метро и расписания поездов, а также пошаговые инструкции, как добраться в нужную точку Полоцк.

О [Moovit](https://moovit.com/about-us/?utm_source=line_pdf&utm_medium=organic&utm_term=%D0%90%D0%B2%D1%82%D0%BE%D0%B2%D0%BE%D0%BA%D0%B7%D0%B0%D0%BB%20(%D0%A1%20%D0%9B%D1%83%D0%B3%D0%BE%D0%B2%D0%BE%D0%B9)) Решения [Мобильности](https://moovit.com/maas-solutions/?utm_source=line_pdf&utm_medium=organic&utm_term=%D0%90%D0%B2%D1%82%D0%BE%D0%B2%D0%BE%D0%BA%D0%B7%D0%B0%D0%BB%20(%D0%A1%20%D0%9B%D1%83%D0%B3%D0%BE%D0%B2%D0%BE%D0%B9)) как услуги (MaaS) [Поддерживаемые](https://moovitapp.com/index/ru/%D0%9E%D0%B1%D1%89%D0%B5%D1%81%D1%82%D0%B2%D0%B5%D0%BD%D0%BD%D1%8B%D0%B9_%D1%82%D1%80%D0%B0%D0%BD%D1%81%D0%BF%D0%BE%D1%80%D1%82-countries?utm_source=line_pdf&utm_medium=organic&utm_term=%D0%90%D0%B2%D1%82%D0%BE%D0%B2%D0%BE%D0%BA%D0%B7%D0%B0%D0%BB%20(%D0%A1%20%D0%9B%D1%83%D0%B3%D0%BE%D0%B2%D0%BE%D0%B9)) страны [Сообщество](https://editor.moovitapp.com/web/community?campaign=line_pdf&utm_source=line_pdf&utm_medium=organic&utm_term=%D0%90%D0%B2%D1%82%D0%BE%D0%B2%D0%BE%D0%BA%D0%B7%D0%B0%D0%BB%20(%D0%A1%20%D0%9B%D1%83%D0%B3%D0%BE%D0%B2%D0%BE%D0%B9)&lang=ru) Мувитеров

© 2023 Moovit - Все права защищены

### **Проверьте время прибытия в реальном времени**

Web App **CAPP** Sarpyswre B

**Coogle Play**